Team Altair

Bernie Boscoe, Southern Oregon University

Team Mentors: Veronica Vergara & Mohamed Elbakary

Team Theme Song: New Order, Thieves like us remix (1987) <a href="https://soundcloud.com/markaymufc/new-order-thieves-like-us-mk-instrumental-cover-kleptomaniac-mix">https://soundcloud.com/markaymufc/new-order-thieves-like-us-mk-instrumental-cover-kleptomaniac-mix</a>

## Goals:

To add a module to an undergraduate Intro to Data Science course that demonstrates how to use Jupyter Notebooks in the cloud, with a large dataset, and if I can, GPUs to train an ML model that would not be possible to do without a GPU-enabled device. Outcomes would be an understanding of accessing cloud interfaces, basic terminal commands, an overview of the Jupyter notebook as both a local and cloud tool, and if possible, how to test if GPUs are being seen. Update: possibly using JetStream2

What I need help with: what resources have Jupyter notebooks with GPU option? How can we all share a space, for example for 25 students? How do I handle accounts? How can we load/make available a dataset for them to access?

https://github.com/bboscoe/gatewavs23

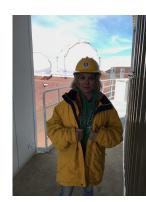

## **Team Altair: Syllabus**

In addition to pre-existing Course Goals and Outcomes:

## **Course Goals**

- Students will explore an HPC cluster environment via a browser-based platform and terminal, and familiarize themselves with large compute infrastructures for scientific exploration
- -Students will use Jupyter notebooks to load a pre-trained machine learning model and evaluate its performance with their own datasets and code.
- -Students will develop an intuition for what resources are needed depending on the size and complexity of the data, and how much training is desired

## **Team Altair: Sample Exercises**

- 1. Taking a Jupyter notebook they ran on Colab that shows GPU detection code.
- 2. Loading the Cassava data from storage and training their own model using the notebook provided by instructor
- 3. Downloading model to their Colab or local computer and write code to test their own images

If I can get all of these things to work without issue I will eat my hat

**Team Altair: Gateways** 

**ACCESS TACC** SciServer (JHU)

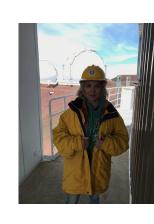